# **POČÍTAČOVÉ KURZYPRO ÚPLNÉ ZAČÁTEČNÍKY**

*Tyto kurzy jsou určeny lidem, kteří nemají žádnou, nebo naprosto minimální zkušenost <sup>s</sup> obsluhou PC. Školení vedou zkušení <sup>a</sup> trpěliví lektoři <sup>s</sup> mnohaletou zkušeností <sup>v</sup> oblasti andragogiky. Cena kurzu zahrnuje hodnotné výukové materiály, občerstvení <sup>a</sup> osvědčení <sup>o</sup> absolvování kurzu.*

#### **Základy práce s počítačem** *Kód kurzu: Z1*

- •Zapnutí a vypnutí PC
- Pracovní plocha Windows  $\bullet$
- Práce s okny
- Práce se soubory a složkami
- Používání USB Flash disku
- Tvorba a úprava jednoduchých textů
- •Tisk

*Cena: 990 Kč*8 (1 den) *Vyučovacích hodin: 8 (1 den)Předpoklady: žádné Literatura, občerstvení: ano, v ceněZávěrečné zkoušky: ne; absolvent získává certifikát Z1*

#### **Základy práce s internetem**

*Kód kurzu: Z2*

- •Prohlížeče webových stránek
- Navigace a vyhledávání na internetu•
- Práce se získanými informacemi
- $\bullet$ Nejdůležitější bezpečností pravidla, antivirové programy
- Transakce na internetu, e-shopy
- Tisk webových stránek
- Elektronická pošta a instant messengery (ICQ, Skype)

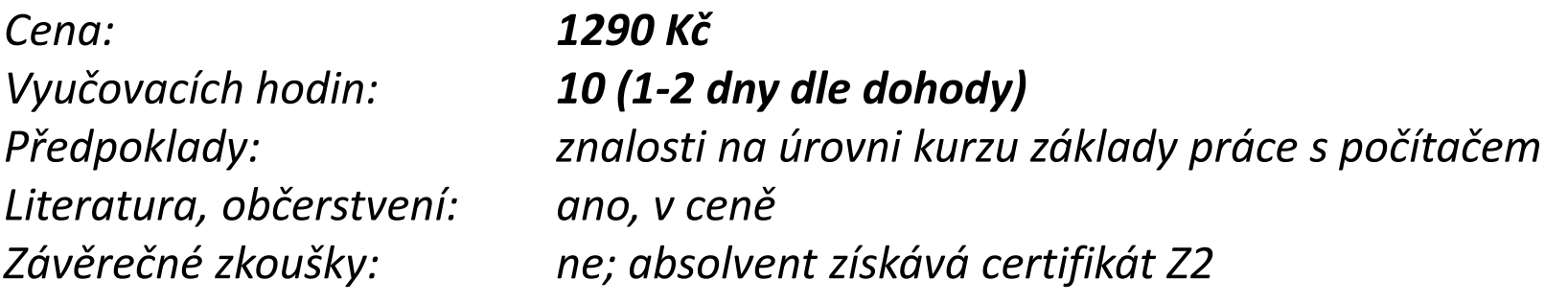

#### **Základy práce s programem MS Word**

*Kód kurzu: Z3*

- •Prostředí textového editoru MS Word
- $\bullet$ Formátování textu, odstavce
- $\bullet$ Kopírování a přesun textu
- $\bullet$ Kontrola pravopisu
- Šablony a možnosti usnadnění práce
- Vkládání obrázků a tabulek do dokumentu
- Nastavení vzhledu stránky a tisk dokumentu $\bullet$

#### *Cena: 1290 KčVyučovacích hodin: 10 (1-2 dny dle dohody)Předpoklady: znalosti na úrovni kurzu základy práce s počítačemLiteratura, občerstvení: ano, v ceněZávěrečné zkoušky: ne; absolvent získává certifikát Z3*

#### **Základy práce s programem MS Excel**

*Kód kurzu: Z4*

- •Prostředí tabulkového kalkulátoru MS Excel
- $\bullet$ Řádky, sloupce a jejich vlastnosti
- $\bullet$ Vkládání, kopírování, přesouvání obsahu buněk, listů a sešitů
- Formátování buněk
- Formátování sešitů
- Jednoduché funkce (SUMA, PRŮMĚR, MIN, MAX, POČET aj.)
- $\bullet$ Nastavení vzhledu stránky a tisk pracovních listů

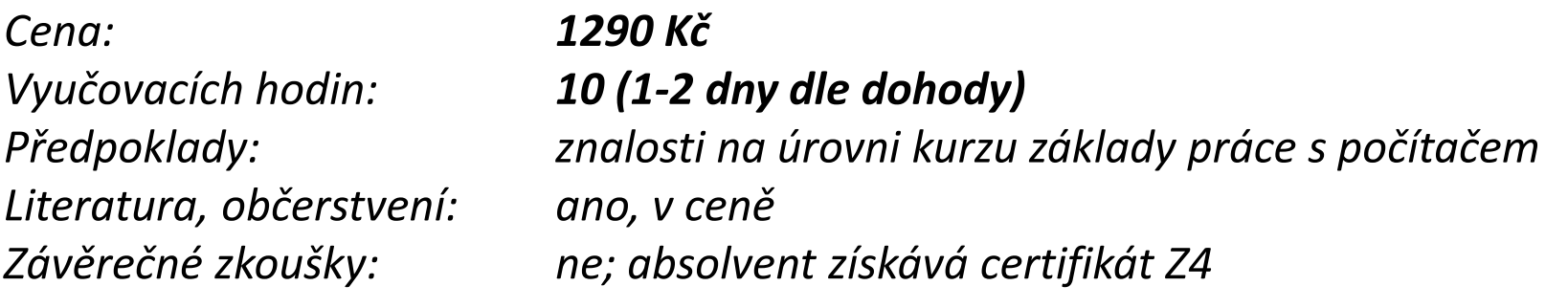

#### **Rekvalifikační kurz základy obsluhy PC**

*Kód kurzu: RZ40*

- •Základy práce s PC (v rozsahu kurzu Z1)
- $\bullet$ Základy práce s internetem (v rozsahu kurzu Z2)
- $\bullet$ Základy práce s programem MS Word (v rozsahu kurzu Z3)
- •Základy práce s programem MS Excel (v rozsahu kurzu Z4)
- • Bezplatné alternativy k produktům firmy Microsoft (Linux, ChromeOS, OpenOffice, GoogleDocs aj.)

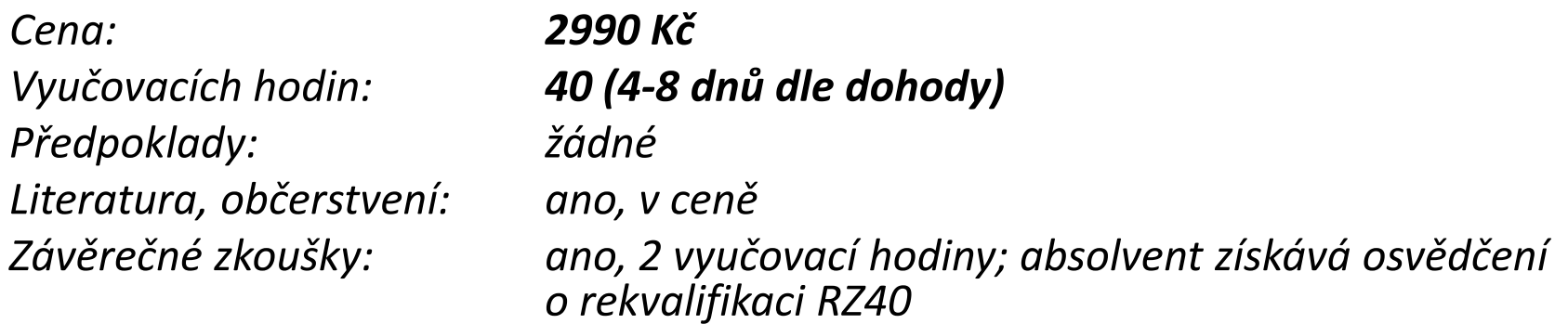

## **KANCELÁŘSKÉ APLIKACE**

*Kurzy MS Office 2003, <sup>2007</sup> <sup>a</sup> OpenOffice jsou určeny zejména těm uživatelům PC, kteří běžně pracují <sup>s</sup> kancelářskými aplikacemi, ale chtěli by svoje znalosti <sup>a</sup> dovednosti prohloubit <sup>a</sup> získat odpovědi na otázky, jak pracovat rychleji <sup>a</sup> efektivněji.*

#### **MS Word – středně pokročilý uživatel** *Kód kurzu: W1*

- •Pokročilé formátování textu, záhlaví a zápatí
- $\bullet$ Speciální symboly
- Víceúrovňové seznamy $\bullet$
- $\bullet$ Tabulátory
- Styly
- Tipy a triky pro efektivnější práci •

*Cena: 990 KčVyučovacích hodin: <sup>6</sup> (1 den) Předpoklady: znalosti na úrovni kurzu základy práce s počítačemLiteratura, občerstvení: ano, v ceně Závěrečné zkoušky: ne; absolvent získává certifikát W1 Poznámka: Kurz je možno absolvovat dle dohody na MS Office 2003, 2007 nebo OpenOffice*

#### **MS Word – pokročilý uživatel** *Kód kurzu: W2*

- •Vazba odstavců
- Obsah, rejstřík $\bullet$
- •Formuláře
- Ochrana dokumentů heslem
- **•** Hromadná korespondence  $\bullet$
- Tipy a triky pro efektivnější práci •

*Cena: 1190 KčVyučovacích hodin: 7 (1 den)Předpoklady: znalosti na úrovni kurzu MS Word – středně pokročilý Literatura, občerstvení: ano, v ceně Závěrečné zkoušky: ne; absolvent získává certifikát W2 Poznámka: Kurz je možno absolvovat dle dohody na MS Office 2003, 2007 nebo OpenOffice*

#### **MS Excel – středně pokročilý uživatel** *Kód kurzu: E1*

- Podmíněné formátování
- $\bullet$ Relativní a absolutní odkazy
- Volba vhodných typů grafů, jejich vkládání a úprava $\bullet$
- Zápis vlastních vzorců
- Předtisková úprava sešitů
- Tipy a triky pro efektivnější práci

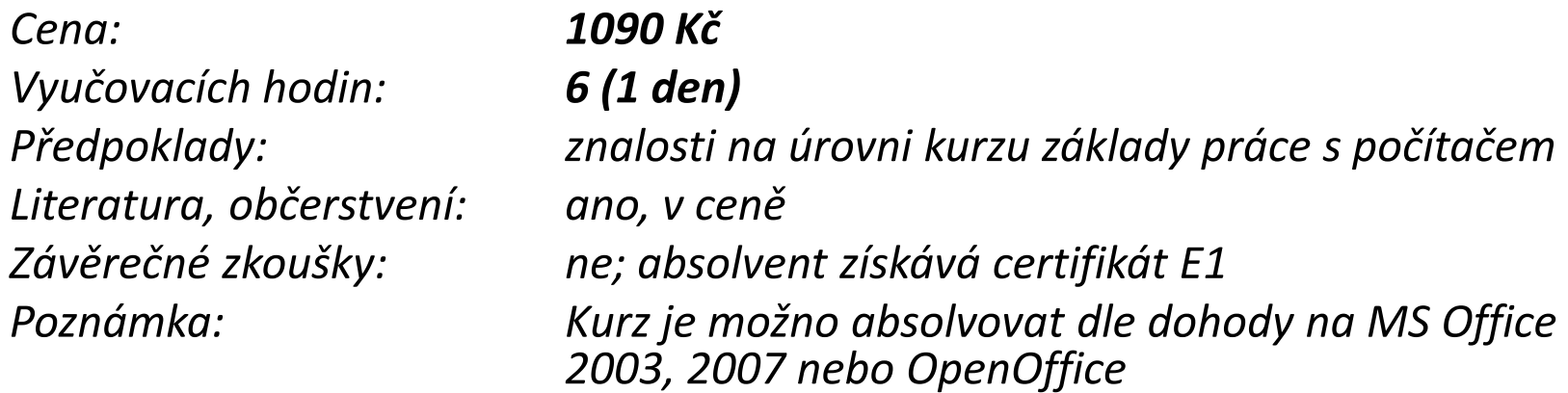

#### **MS Excel – pokročilý uživatel** *Kód kurzu: E2*

 $\bullet$ Práce s matematickými a statistickými vzorci

- Vlastní formát buněk
- Finanční a databázové funkce
- Pokročilá práce se seznamy
- **•** Kontingenční tabulky a grafy  $\bullet$
- Tipy a triky pro efektivnější práci

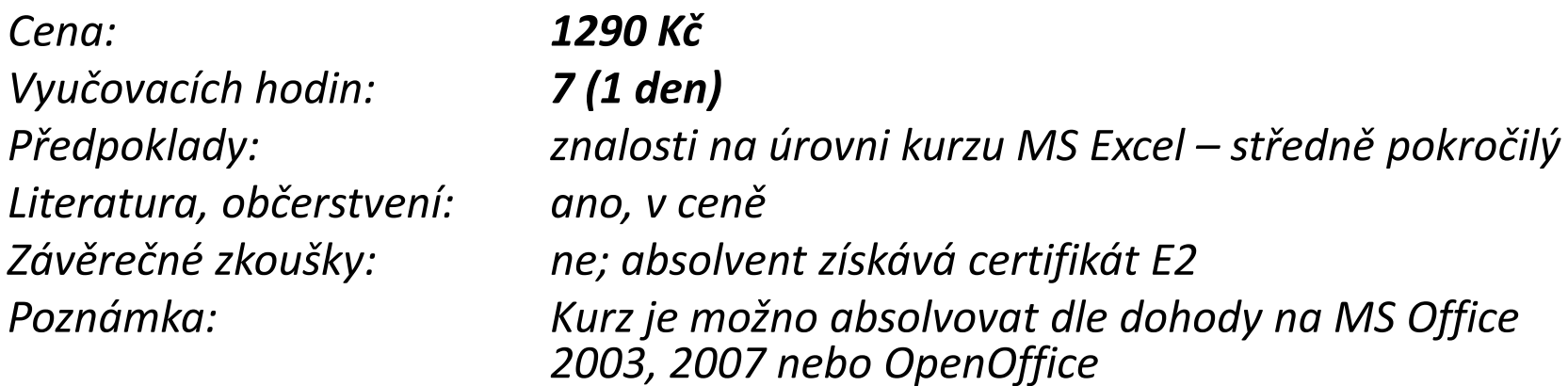

#### **MS Outlook – středně pokročilý uživatel** *Kód kurzu: OT1*

- $\bullet$ Adresář, seznam adres
- Práce s kalendářem
- Akce a události
- Zadávání úkolů el. poštou
- Hromadná korespondence  $\bullet$
- Tipy a triky pro efektivnější práci

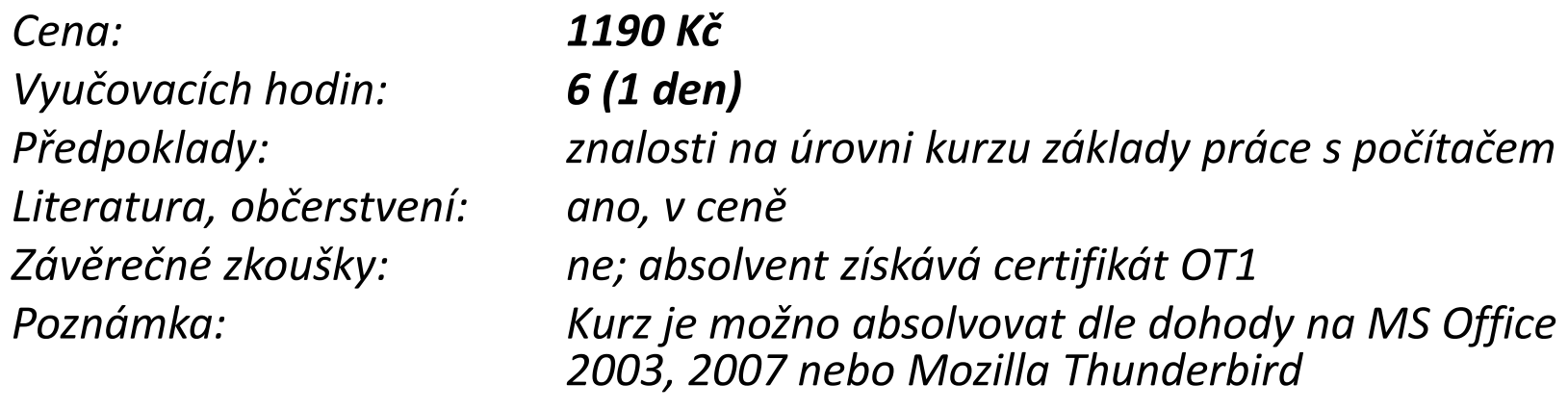

#### **MS Outlook – pokročilý uživatel** *Kód kurzu: OT2*

- $\bullet$ Uživatelská nastavení modulů deník, kalendář, poznámky, úkoly
- $\bullet$ Svolávání a přesouvání schůzek el. poštou
- $\bullet$ Opakující se akce a výročí
- $\bullet$ Rozlišování priorit prostřednictvím barev
- $\bullet$  Šifrování e-mailů, archivace PST souborů, jejich ochrana heslem
- Tipy a triky pro efektivnější práci  $\bullet$

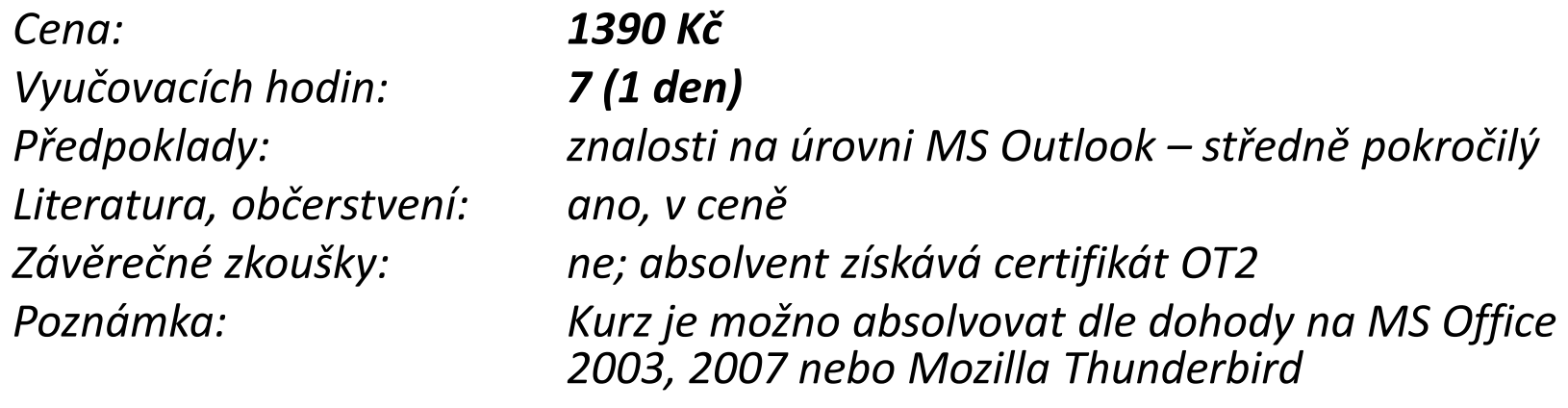

#### **MS Powerpoint – středně pokročilý uživatel** *Kód kurzu: PW1*

- $\bullet$ Tvorba prezentace prostřednictvím průvodce
- $\bullet$ Textová pole a jejich editace
- Obrázky, WordArt, Klipart, barevná schémata $\bullet$
- $\bullet$ Grafy, tabulky
- Šablony
- Tipy a triky pro efektivnější práci

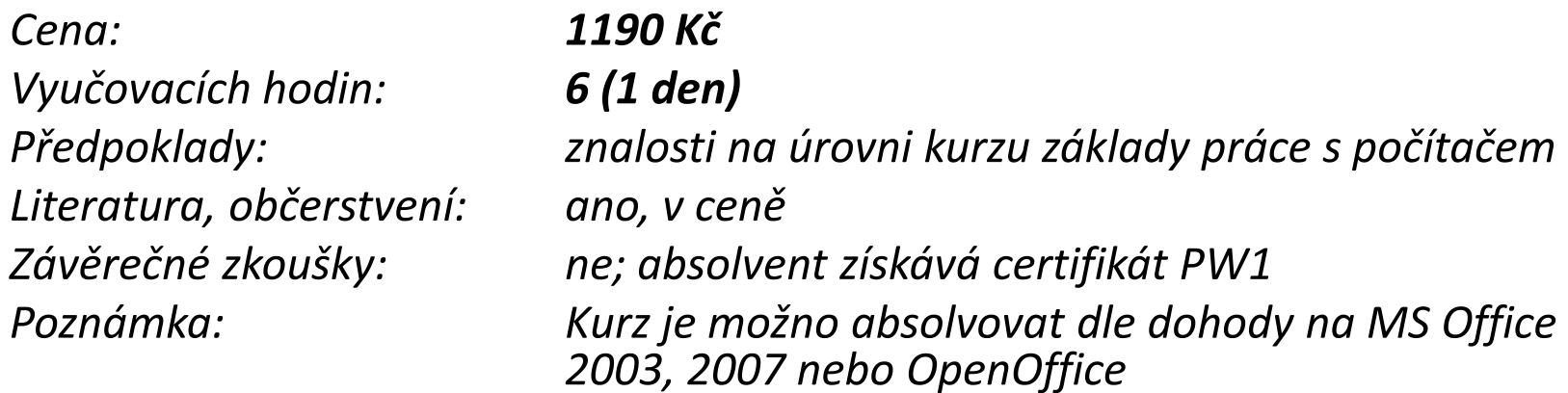

#### **MS Powerpoint – pokročilý uživatel** *Kód kurzu: PW2*

- $\bullet$ Přechody mezi snímky
- Panel Kreslení a animace objektů $\bullet$
- Organizační diagram
- Zvuk a video
- Přechod snímků, časování, tlačítka akcí
- Tipy a triky pro efektivnější práci

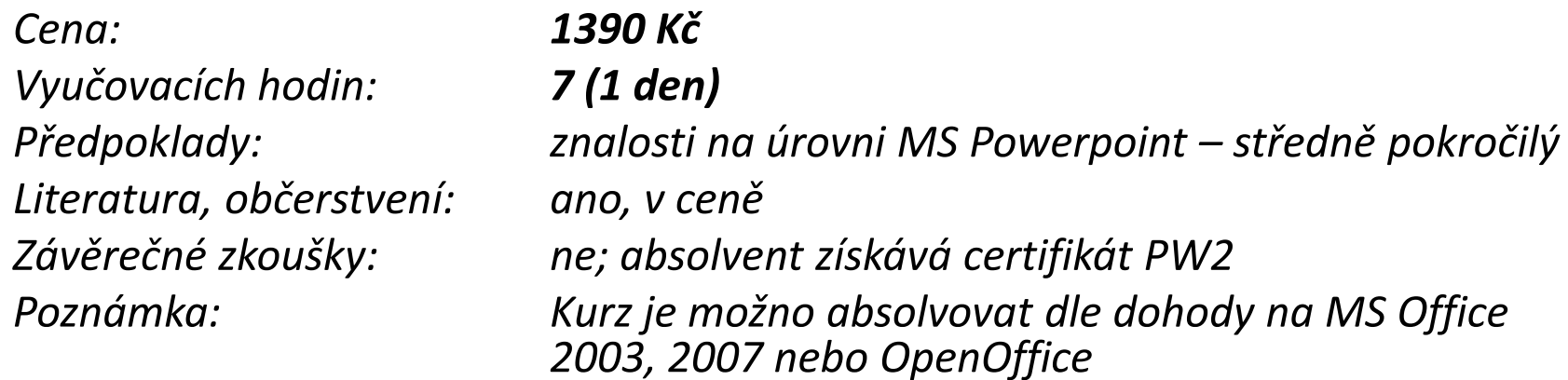

#### **MS Access – středně pokročilý uživatel** *Kód kurzu: AC1*

- •Seznámení s relačními databázemi
- $\bullet$ Tvorba databázové tabulky
- Nejdůležitější vlastnosti polí, primární klíč $\bullet$
- Práce se záznamy a poli
- $\bullet$ Řazení, nahrazování a výběr dat
- $\bullet$ Formuláře a sestavy

*Cena: 1690 KčVyučovacích hodin: <sup>7</sup> (1 den)* znalosti na úrovni kurzu obsluha PC 80 vyučovacích h. *Literatura, občerstvení: ano, v ceně Závěrečné zkoušky: ne; absolvent získává certifikát AC1 Poznámka: Kurz je možno absolvovat dle dohody na MS Office 2003, 2007 nebo OpenOffice*

#### **MS Access – pokročilý uživatel** *Kód kurzu: AC2*

- •Import dat z aplikace MS Excel
- $\bullet$ Analýza dat
- Výběrový dotaz jednoduchý a s kritérii výběru
- Výpočty a grafy v databázích
- $\bullet$ Makra
- Ochrana databází před neoprávněným přístupem $\bullet$

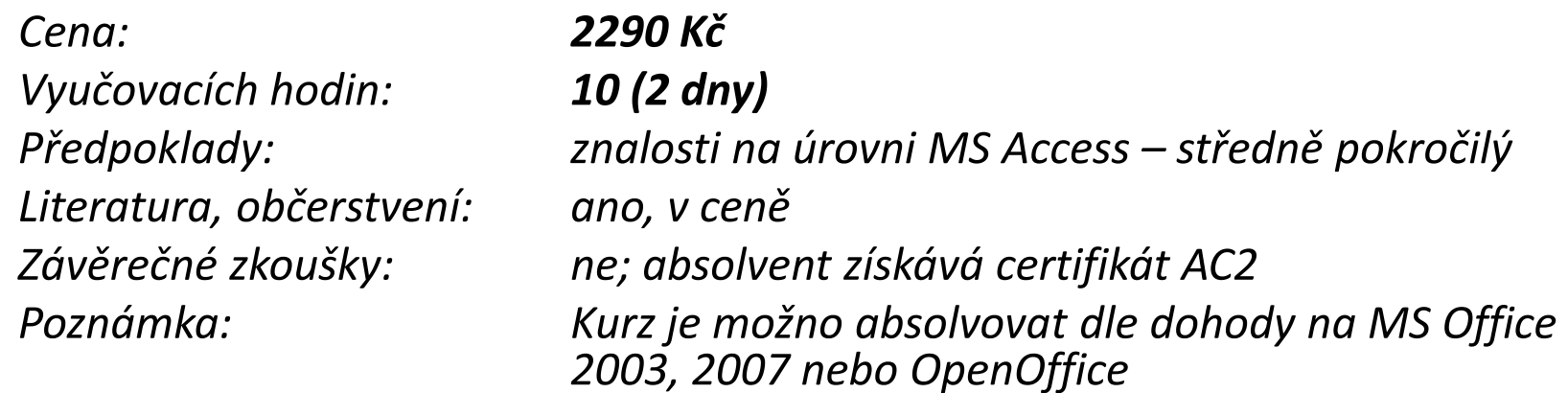

#### **MS Publisher – středně pokročilý uživatel** *Kód kurzu: PB1*

- $\bullet$ Seznámení s programem
- Pole, textové pole, datové a grafické objekty $\bullet$
- Textové rámečky, úpravy textu, styly
- obrázky, WordArt, klipart, grafy a tabulky $\bullet$
- Tisk publikace
- Tipy a triky pro efektivnější práci

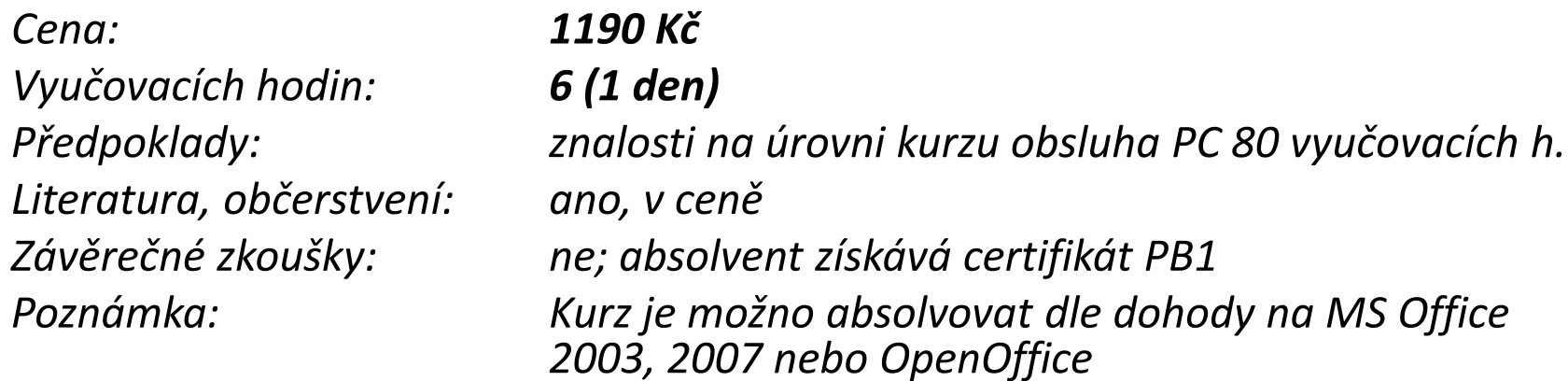

#### **MS OneNote – středně pokročilý uživatel** *Kód kurzu: ON1*

- $\bullet$ Seznámení s programem
- Poznámkové bloky a vkládání poznámek $\bullet$
- Správa poznámek
- Propojení s dalšími programy sady MS Office $\bullet$
- Sdílení poznámek
- Tipy a triky pro efektivnější práci

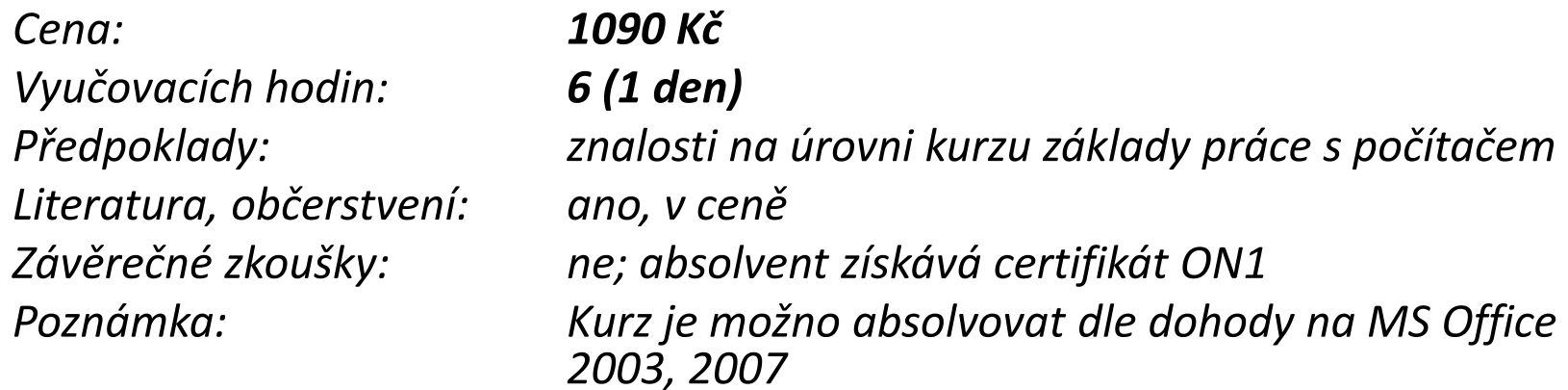

## **SPECIFICKÉ IT KURZY**

*Specifické IT kurzy jsou určeny uživatelům, kteří jsou <sup>z</sup> nejrůznějších důvodů (výměna počítače, změna firemní politiky) nuceni přejít na odlišný software, než <sup>s</sup> jakým byli dosud*o upgrade *zvyklí pracovat. Jedná se zejména <sup>o</sup> upgrade Windows XP na Seven, Office <sup>2003</sup> na Office <sup>2007</sup>⁄<sup>2010</sup> nebo***Office 365**, ale i migrace ze systému Windows na Linux, z MS *Office na OpenOffice či Google Docs apod. Osnovu těchto kurz ůběžně přizpůsobujeme konkrétním požadavkům zákazníka.*

#### **Přechod z Windows XP na Seven - základní** *Kód kurzu: Z27*

- •Prostředí – Aero, Gadgets, Jump List, Snap
- $\bullet$ Windows Search
- Síť připojení, sdílení
- $\bullet$ Zálohování a obnovení systému
- Windows XP Mode
- Tipy a triky pro efektivnější práci •

*Cena: 990 KčVyučovacích hodin: <sup>6</sup> (1 den) Předpoklady: znalosti na úrovni kurzu základy práce s počítačemLiteratura, občerstvení: ano, v ceně Závěrečné zkoušky: ne; absolvent získává certifikát Z27 Poznámka: Kurz je možno absolvovat dle dohody i jako přechod ze systému Windows 2000*

#### **Přechod z Windows XP na Seven - kompletní** *Kód kurzu: K27*

- $\bullet$ Kompletní obsah kurzu Z27
- Windows Explorer, Taskbar •
- $\bullet$ Location Aware Printing
- $\bullet$ Wake on WLAN
- Bitlocker, Bitlocker2Go $\bullet$
- Připojení k programům Remote App $\bullet$

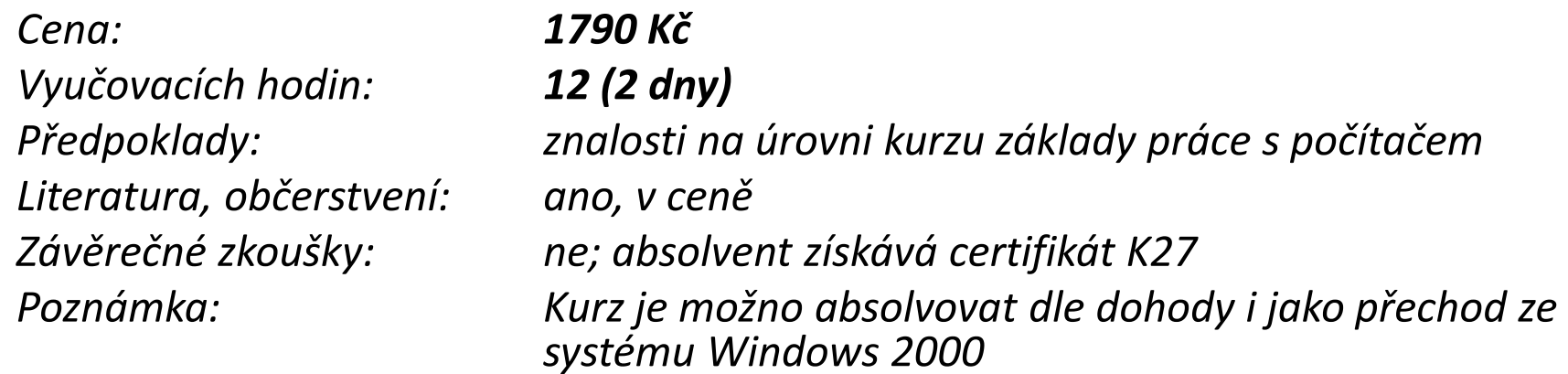

#### **<sup>Z</sup> MS Windows na Linux** *Kód kurzu: W2L*

- •Nejdůležitější rozdíly mezi OS Windows a Linux
- Test systému na konkrétním hardware (Live Boot DVD nebo USB) •
- •Přenesení souborů a nastavení
- $\bullet$ Spouštění Windows aplikací v prostředí systému Linux
- $\bullet$ Alternativy k aplikacím v MS Windows
- •Tipy a triky pro efektivnější práci

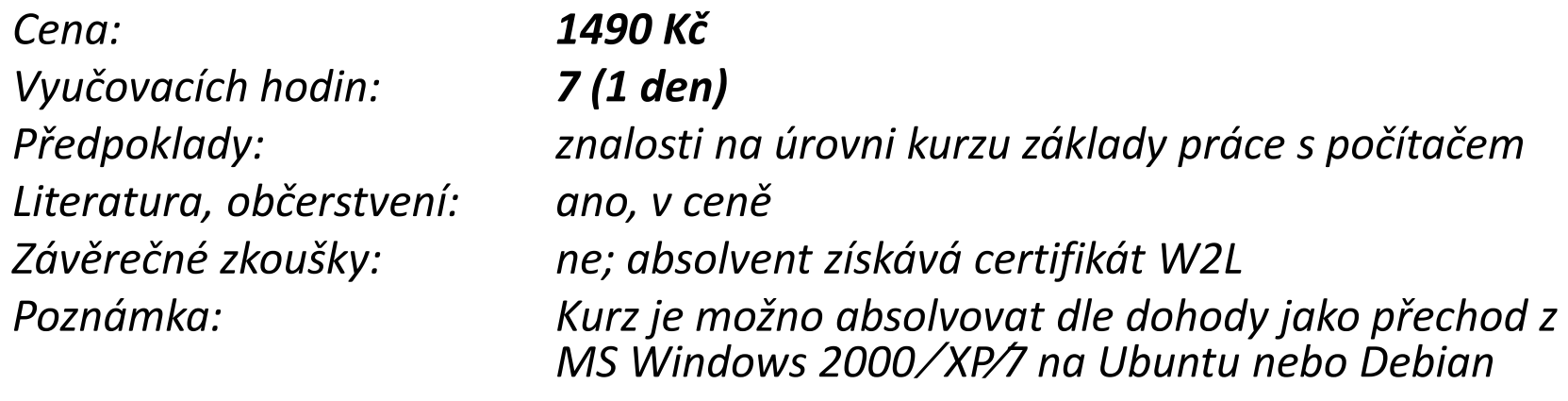

#### **<sup>Z</sup> Linuxu na MS Windows** *Kód kurzu: L2W*

- •Nejdůležitější rozdíly mezi OS Linux a Windows
- Přenesení souborů a nastavení
- Spuštění systému v prostředí Windows (MobaLive, Virtual Machine)
- Verze aplikací pro OS Linux ve Windows, alternativy
- Zabezpečení OS Windows automatické aktualiza –– automatické aktualizace, antiviry
- Tipy a triky pro efektivnější práci

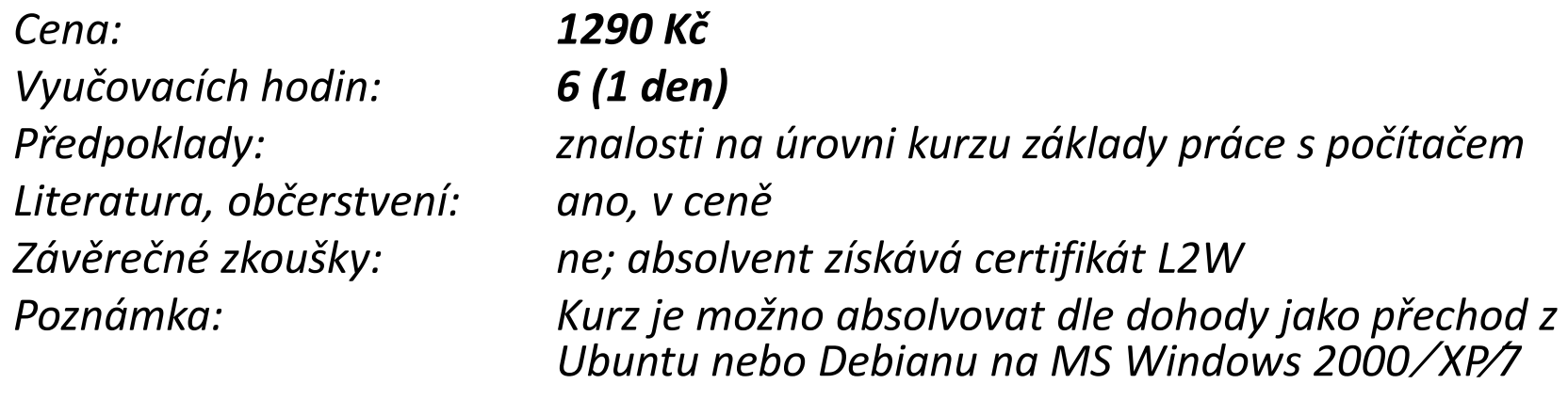

#### **<sup>Z</sup> MS Office 2003 na 2007 - základní** *Kód kurzu: Z37*

- $\bullet$ Nové uživatelské rozhraní a jeho úprava
- $\bullet$ Tradiční a nové formátovací nástroje
- Vkládání objektů a práce s nimi (obrázky, WordArt, klipart, grafy)  $\bullet$
- $\bullet$ Záhlaví a zápatí
- $\bullet$ Možnosti ukládání (starý a nový formát, export do PDF)
- Tipy a triky na efektivnější práci

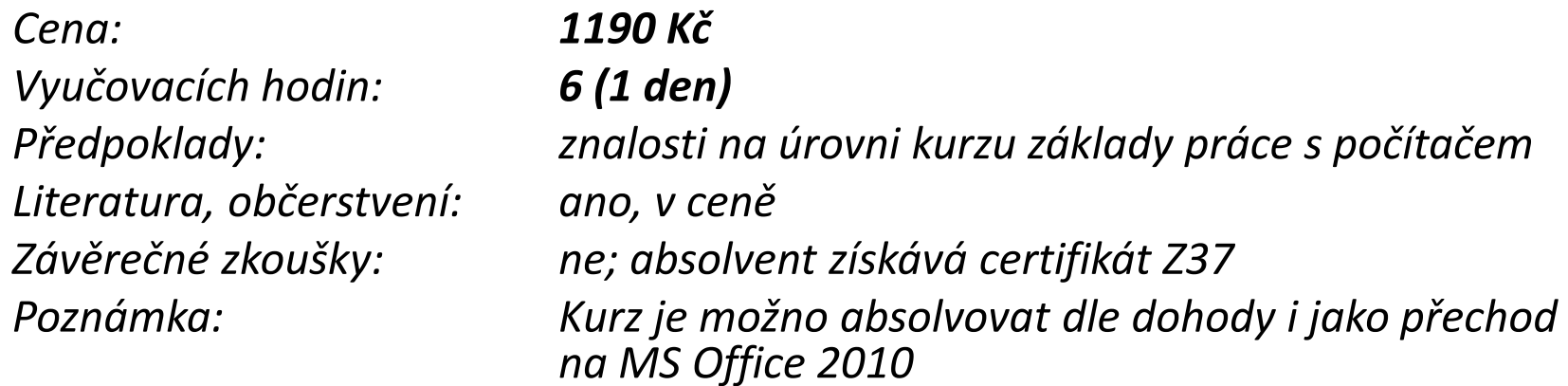

#### **<sup>Z</sup> MS Office 2003 na 2007 - kompletní** *Kód kurzu: K37*

- $\bullet$ Kompletní obsah kurzu Z37
- Možnosti úprav uživatelského rozhraní  $\bullet$
- $\bullet$ Nové šablony
- Styly a motivy
- Rychlé vyhledávání, kategorizace zpráv v Outlooku
- Tipy a triky na efektivnější práci

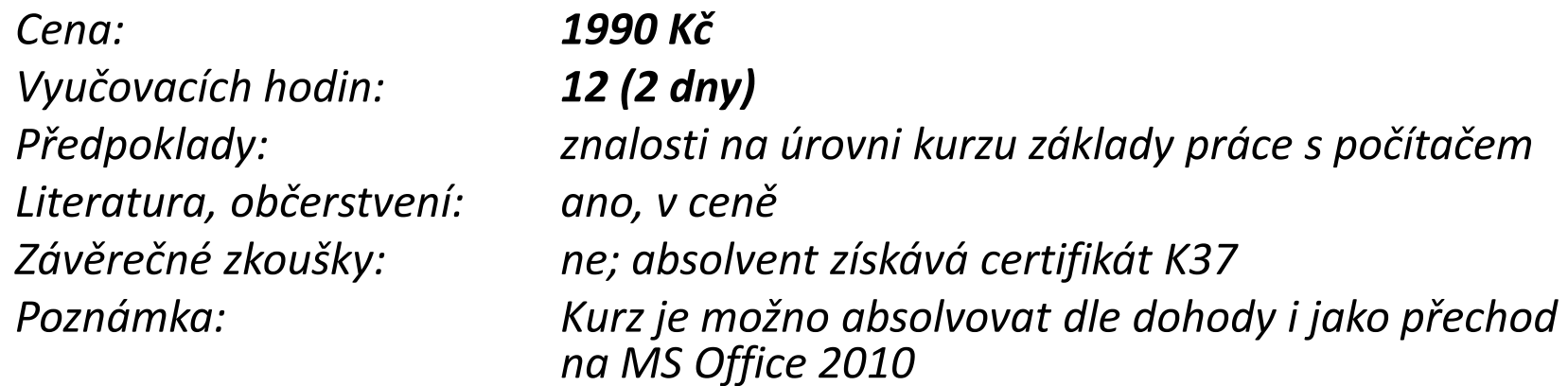

#### **<sup>Z</sup> MS Office desktop na MS Office 365**

*Kód kurzu: D2C*

- •Teoretický úvod – problematika cloudu, výhody a nevýhody
- $\bullet$ On-line prostředí MS Office 2010 Professional Plus
- $\bullet$ Exchange Online – e-mail, kalendář, antivir, antispam
- **•** SharePoint Online tvorba webů k propojení s kolegy  $\bullet$
- $\bullet$  Lync Online –zasílání zpráv, sdílení, videokonference s kolegy
- •Tipy a triky pro efektivnější práci

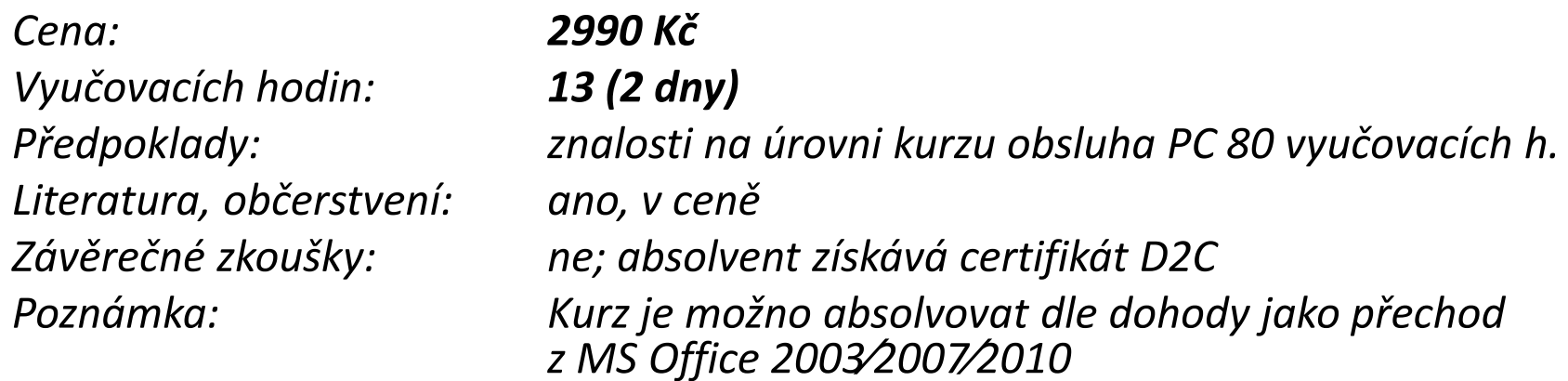

#### **<sup>Z</sup> MS Office na OpenOffice** *Kód kurzu: M2O*

- •Nejdůležitější rozdíly mezi MS Office a OpenOffice
- $\bullet$ Přizpůsobení uživatelského rozhraní
- •Kompatibilita, import, export a sdílení dat
- $\bullet$ Časté problémy – slovníky, odrážky a číslování aj.
- $\bullet$ Alternativy k MS Outlook
- Tipy a triky pro efektivnější práci •

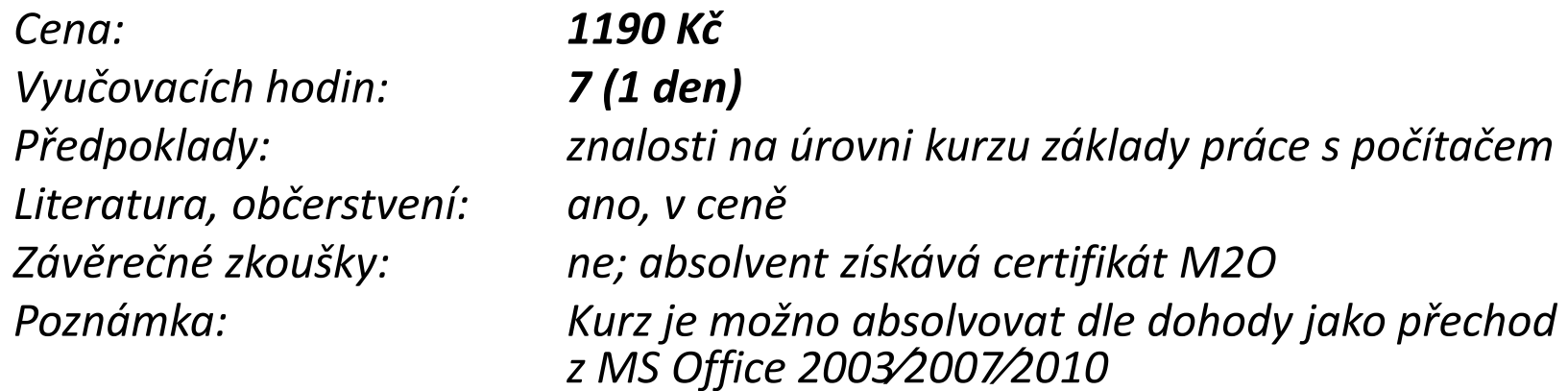

#### **<sup>Z</sup> OpenOffice na MS Office** *Kód kurzu: O2M*

- •Nejdůležitější rozdíly mezi OpenOffice a MS Office
- $\bullet$ Přizpůsobení uživatelského rozhraní
- •Kompatibilita, import, export a sdílení dat
- $\bullet$ Časté problémy – záhlaví a zápatí, rozložení stránky aj.
- $\bullet$ • MS Outlook –– seznámení s aplikací
- $\bullet$ Tipy a triky pro efektivnější práci

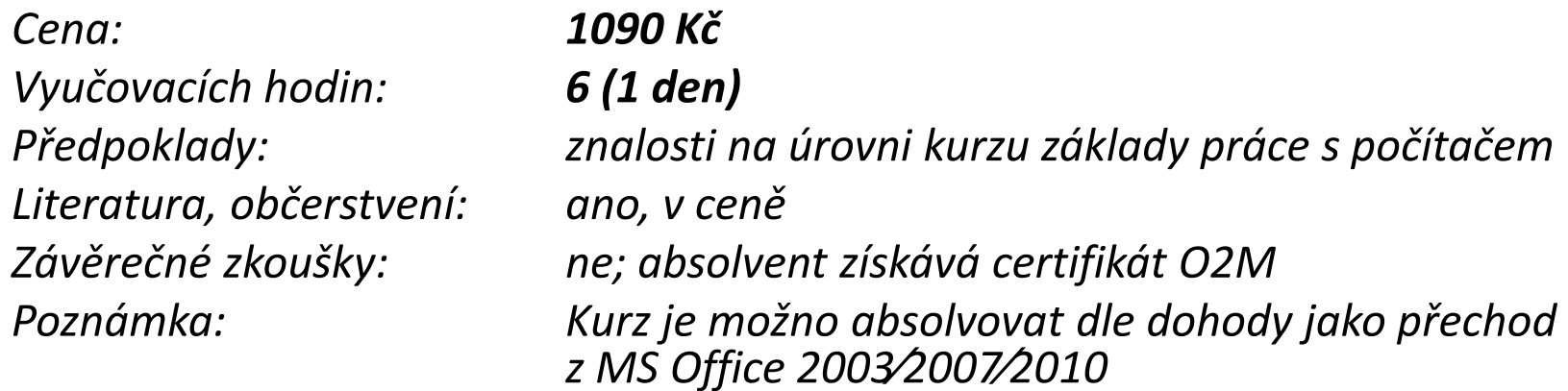

#### **<sup>Z</sup> MS Office na Google Docs** *Kód kurzu: M2G*

- •Teoretický úvod – problematika cloudu, výhody a nevýhody
- $\bullet$ On-line prostředí Google Docs, hlavní rozdíly oproti MS Office
- $\bullet$ Kompatibilita, import, export a sdílení dat
- $\bullet$ Časté problémy – jak zvýšit dostupnost pokročilých funkc í
- Propojení s účtem Gmail
- Tipy a triky pro efektivnější práci

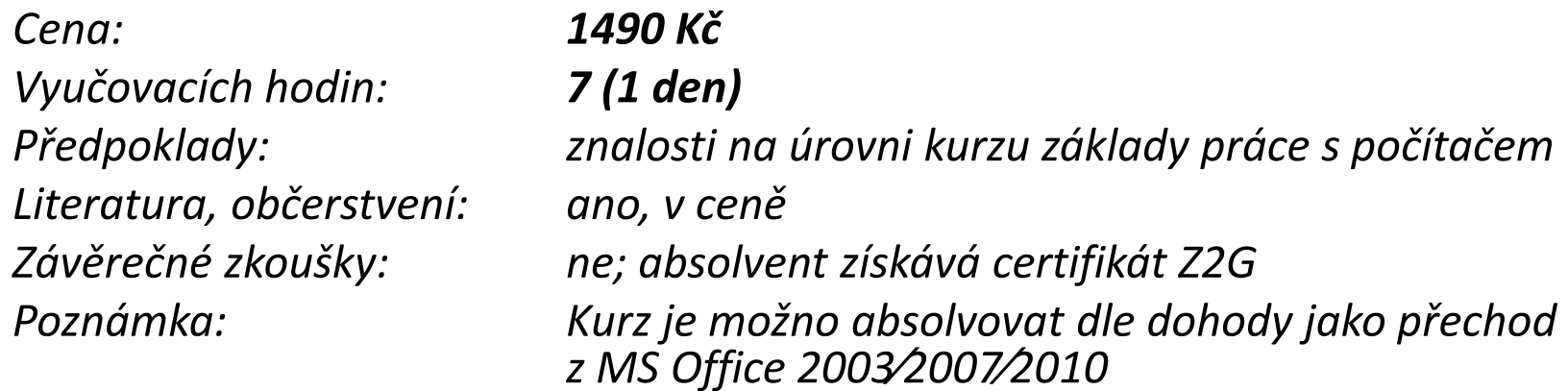

## **REKVALIFIKAČNÍ KURZY**

*Tyto kurzy jsou akreditovány Ministerstvem školství, mládeže <sup>a</sup> tělovýchovy. Na přesnou osnovu, cenu <sup>a</sup> termíny se prosím informujte na e-mailu jirka@jicu.cz nebo telefonicky na čísle <sup>773</sup> <sup>123</sup> 763, ing. Jiří Barták (koordinátor kurzů).*

### **Rekvalifikační kurzy**

- Asistent/asistentka 150, 200h
- Čtení a kreslení technické dokumentace 85h
- Čtení a kreslení technické dokumentace (se zaměřením na AutoCAD) – 50h
- Lektor 370h
- $\bullet$ Mzdové účetnictví (s využitím výpočetní techniky) – 120h
- •Obchodní zástupce – 110, 130h
- •Obsluha osobního počítače – 80, 90, 100, 110, 120, 150h
- Pracovník grafického studia 120, 130, 180h
- • Pracovník grafického studia (se zaměřením na Corel DrawSuite) – 80, 120h

### **Rekvalifikační kurzy**

- Správce počítačové sítě 125, 200h
- •Technik výpočetních systémů – 120h
- •Tvorba webových stránek – 100, 150h
- Tvorba www stránek 115, 150h
- • $\bullet$  Tvůrce webových stránek $\cdot$  $-115h$
- Účetnictví 120h
- Účetnictví (s využitím výpočetní techniky) 165h
- • Účetnictví a daňová evidence (s využitím výpočetní techniky) –180h
- Základy obsluhy osobního počítače 40, 50, 55, 60, 70h